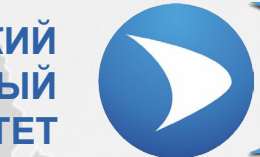

**СЕВАСТОПОЛЬСКИЙ ГОСУДАРСТВЕННЫЙ УНИВЕРСИТЕТ**

## **Лекция № 4 «MATLAB. C#.NET»**

Ведущий преподаватель: канд. техн. наук, доцент кафедры ИУТС Альчаков Василий Викторович

**Основные этапы**

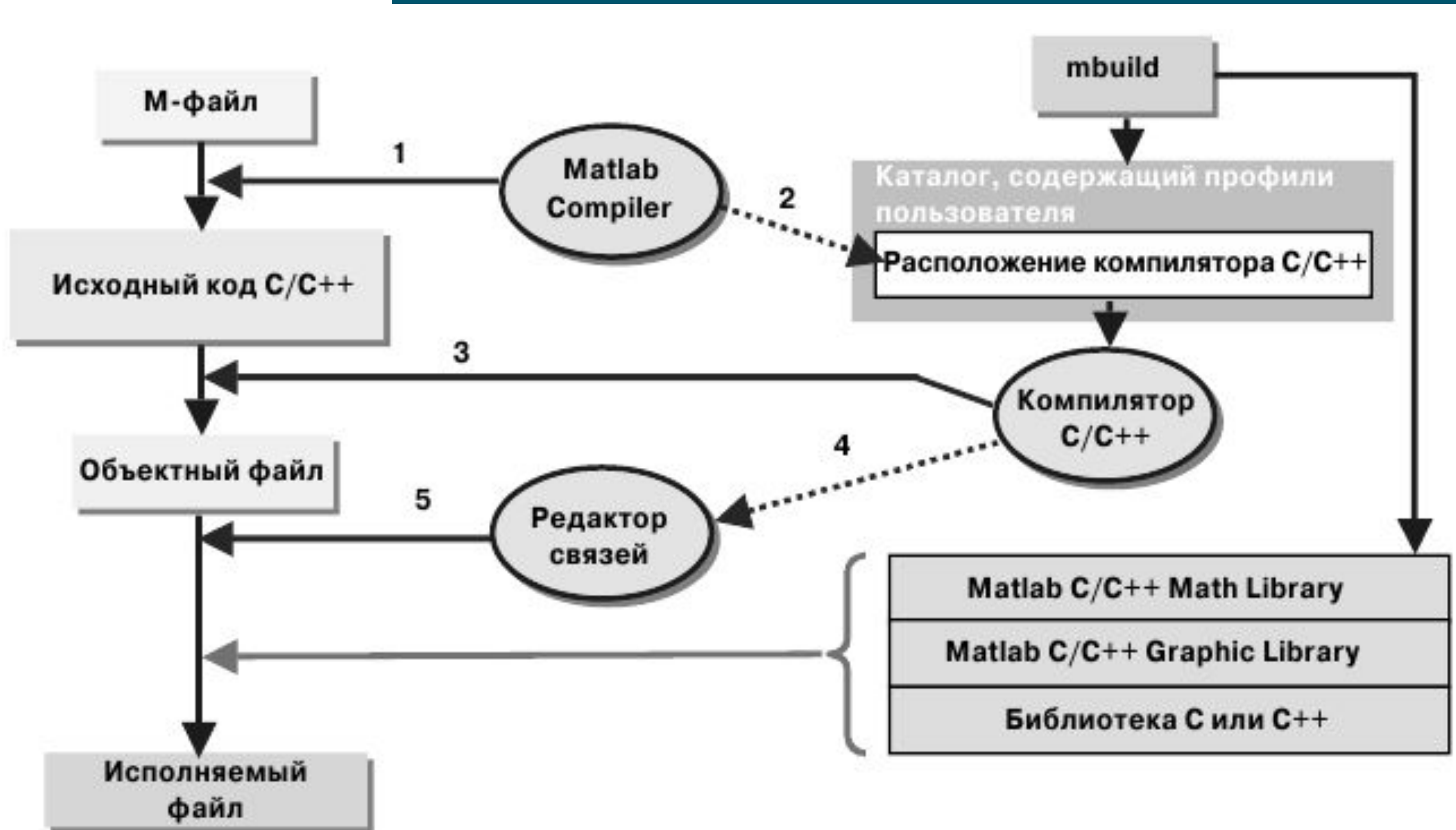

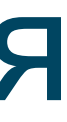

### **Основные команды**

>> mbuild -setup

Welcome to mbuild -setup. This utility will help you set up a default compiler. For a list of supported compilers, see http://www.mathworks.com/support/compilers/R2013a/win64.html

Please choose your compiler for building shared libraries or COM components:

Would you like mbuild to locate installed compilers [y]/n?

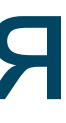

### **Основные команды**

Select a compiler:

```
[1] Microsoft Visual C++ 2012 in C:\Program Files (x86)\Microsoft Visual Studio 11.0
```
[0] None

Compiler: 1

Please verify your choices:

Compiler: Microsoft Visual C++ 2012 Location: C:\Program Files (x86)\Microsoft Visual Studio 11.0

Are these correct  $[y]/n$ ? y

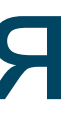

### **Основные команды**

Warning: Applications/components generated using Microsoft Visual C++ 2012 require that the Microsoft Visual Studio 2012 run-time libraries be available on the computer used for deployment. To redistribute your applications/components, be sure that the deployment machine has these run-time libraries.

Trying to update options file: C:\Users\VA\AppData\Roaming\MathWorks\MATLAB\R2013a\compopts.bat From template: C:\PROGRA~1\MATLAB\R2013a\bin\win64\mbuildopts\msvc110compp.bat

Done  $\ldots$ 

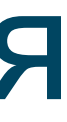

## **Подготовка m-файла**

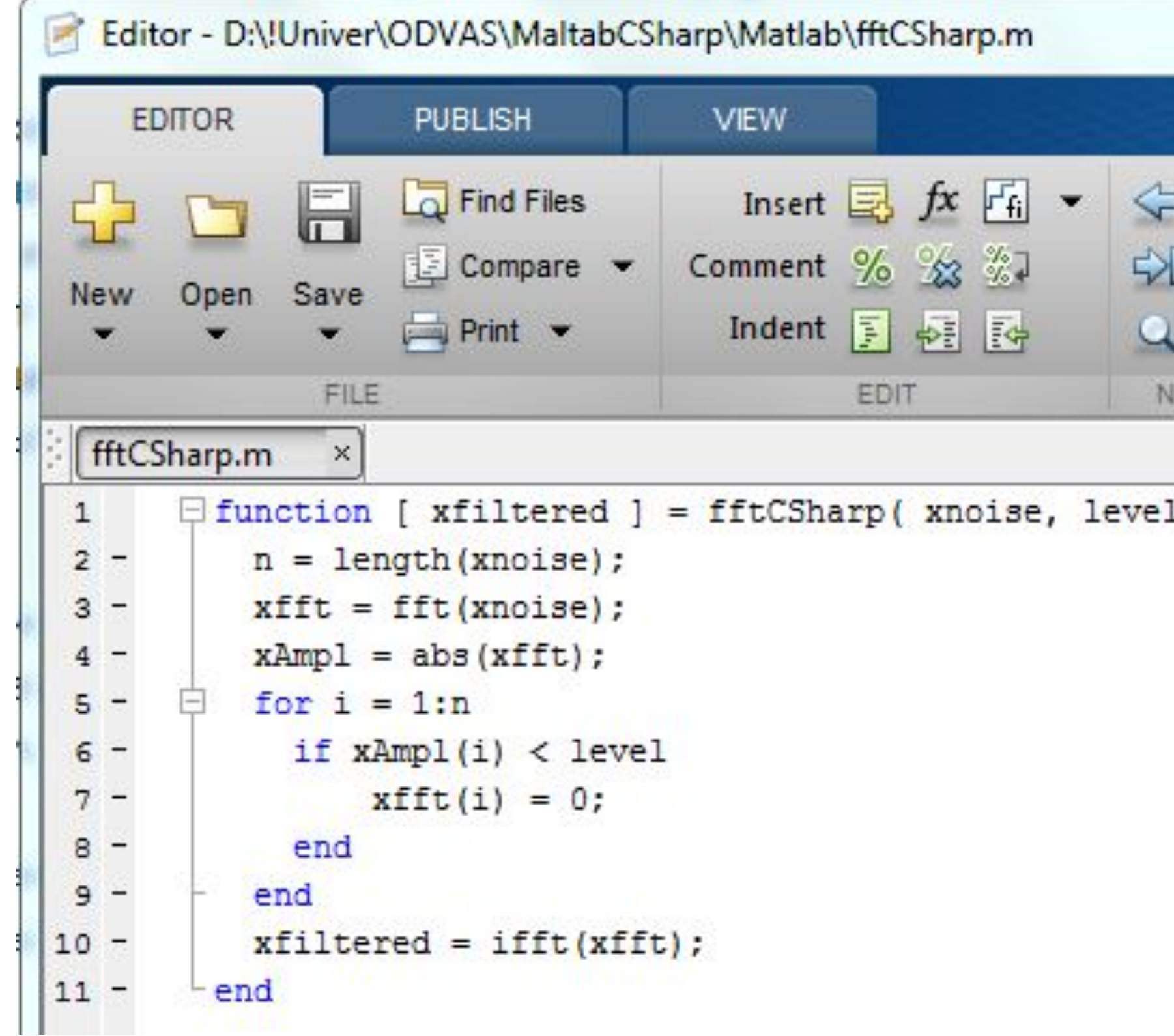

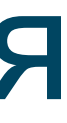

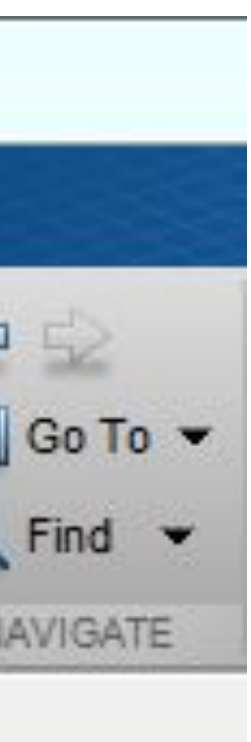

 $\overline{1}$ )

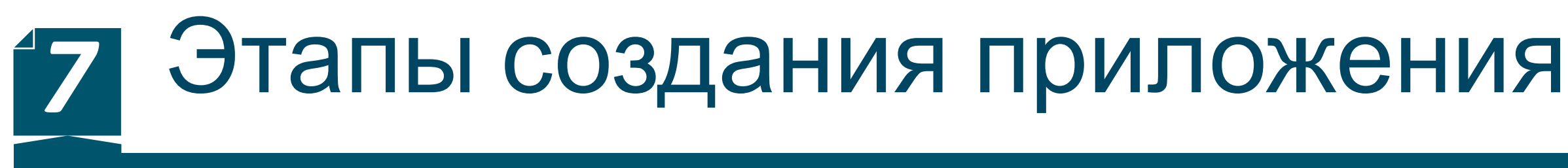

## **Запуск deploy проекта**

http://www.mathworks.com/products/compiler/mcr/index.html

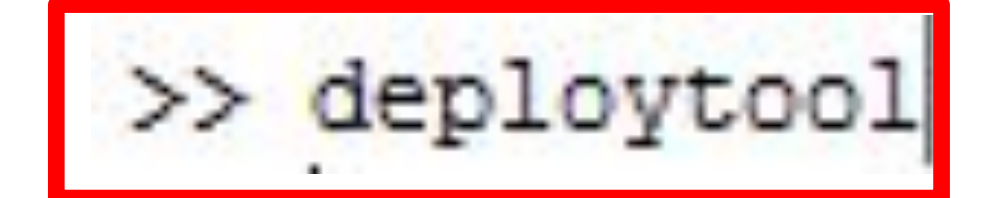

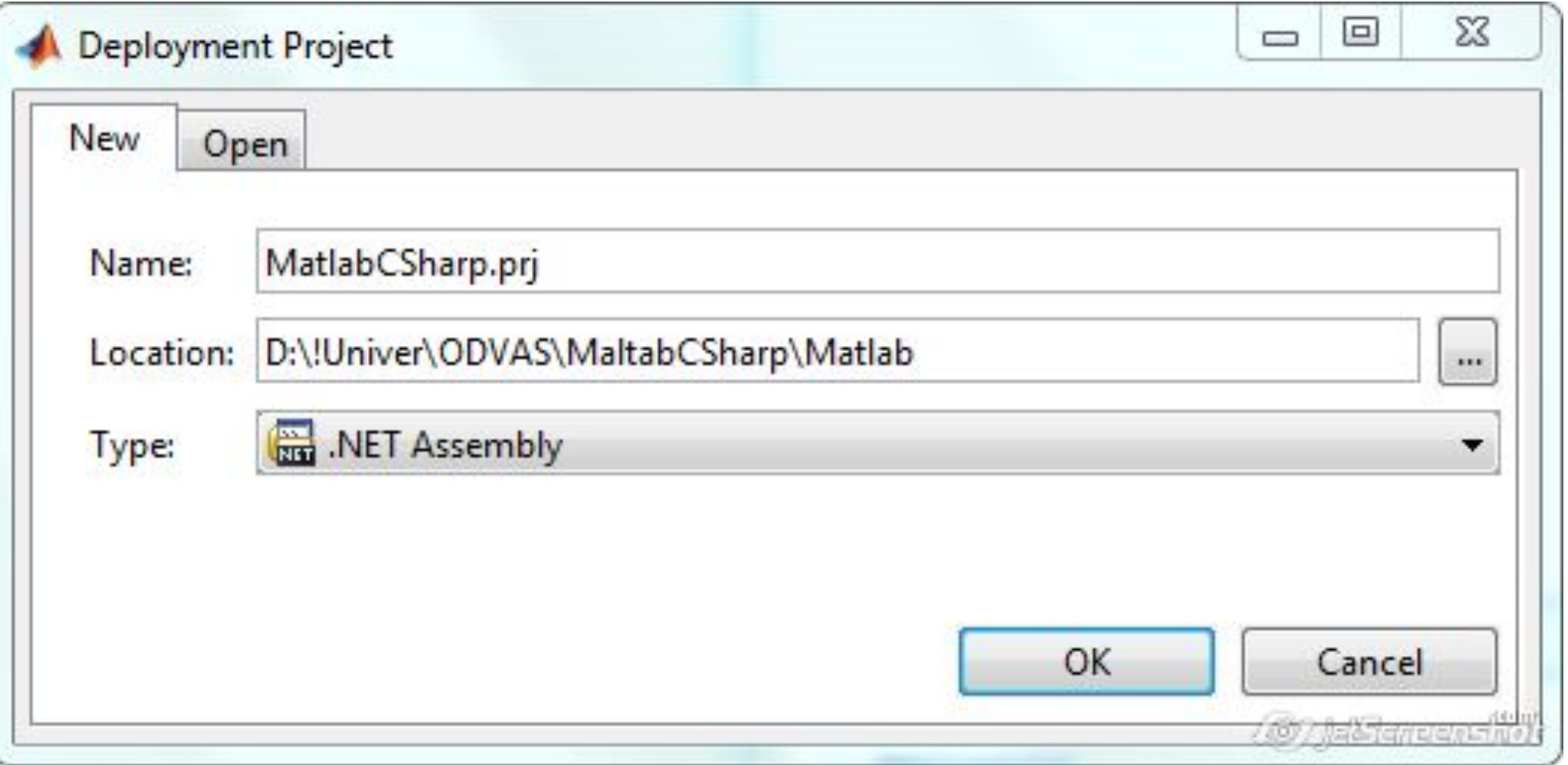

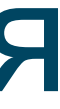

Чтобы собрать dll-библиотеку MATLAB'а для интеграции в C#.NET, нужно настроить линкер, т.е. какой средой мы будем собирать проект. Для начала нужно установить среду выполнения MCR (MATLAB Component Runtime). Это набор dll-библиотек для полной поддержки языка MATLAB. Установочный файл можно найти: c:\Program Files\MATLAB\R2013a\toolbox\compiler\deploy\win64\

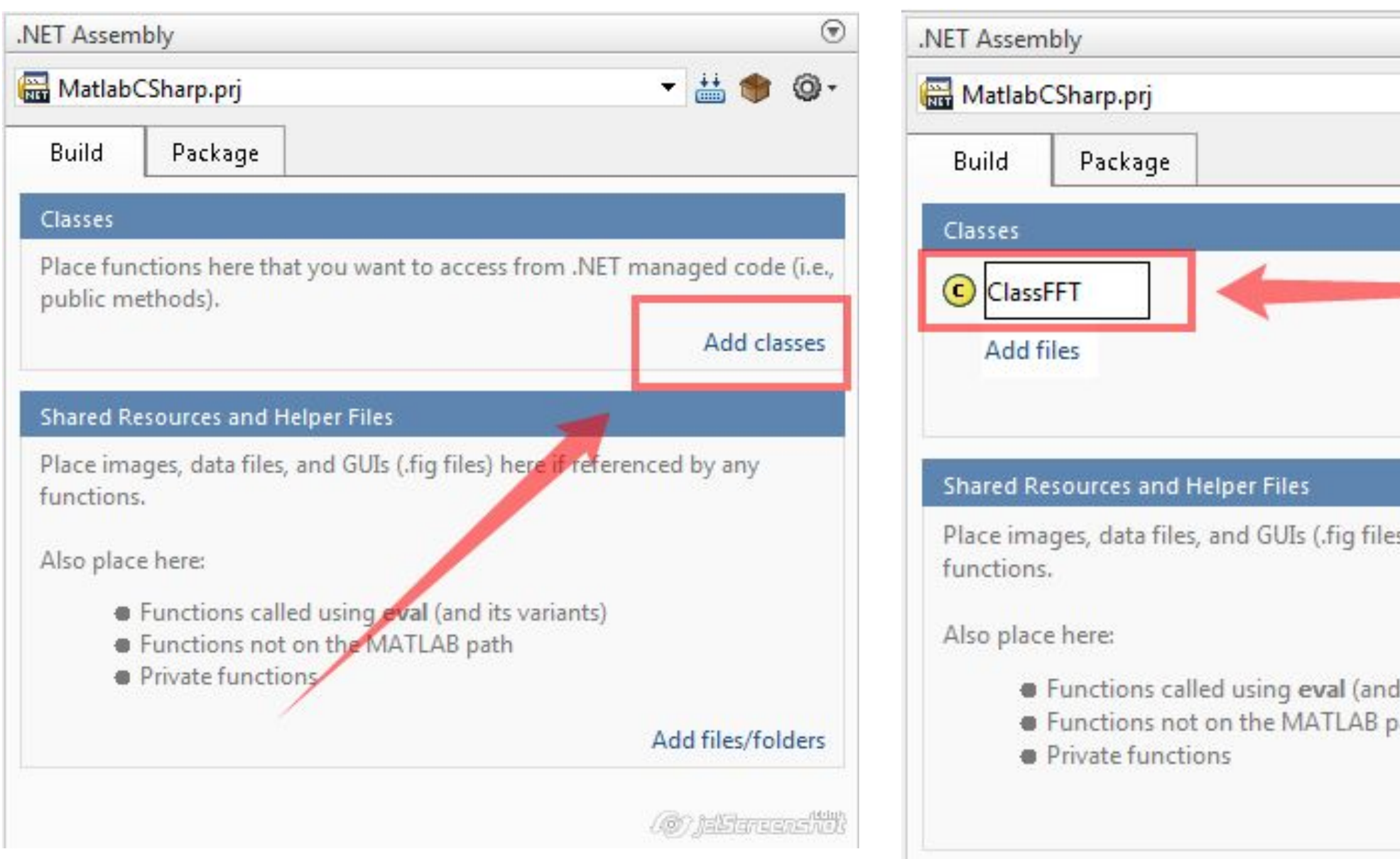

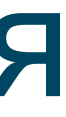

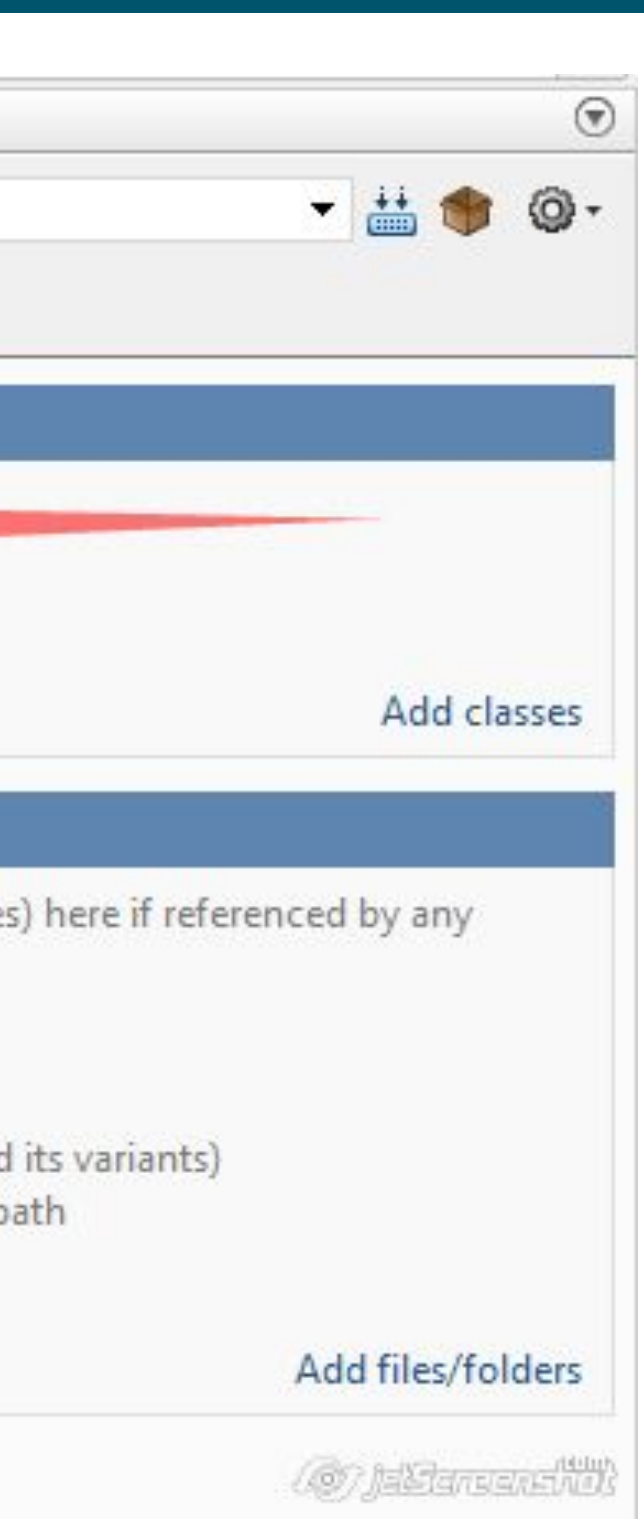

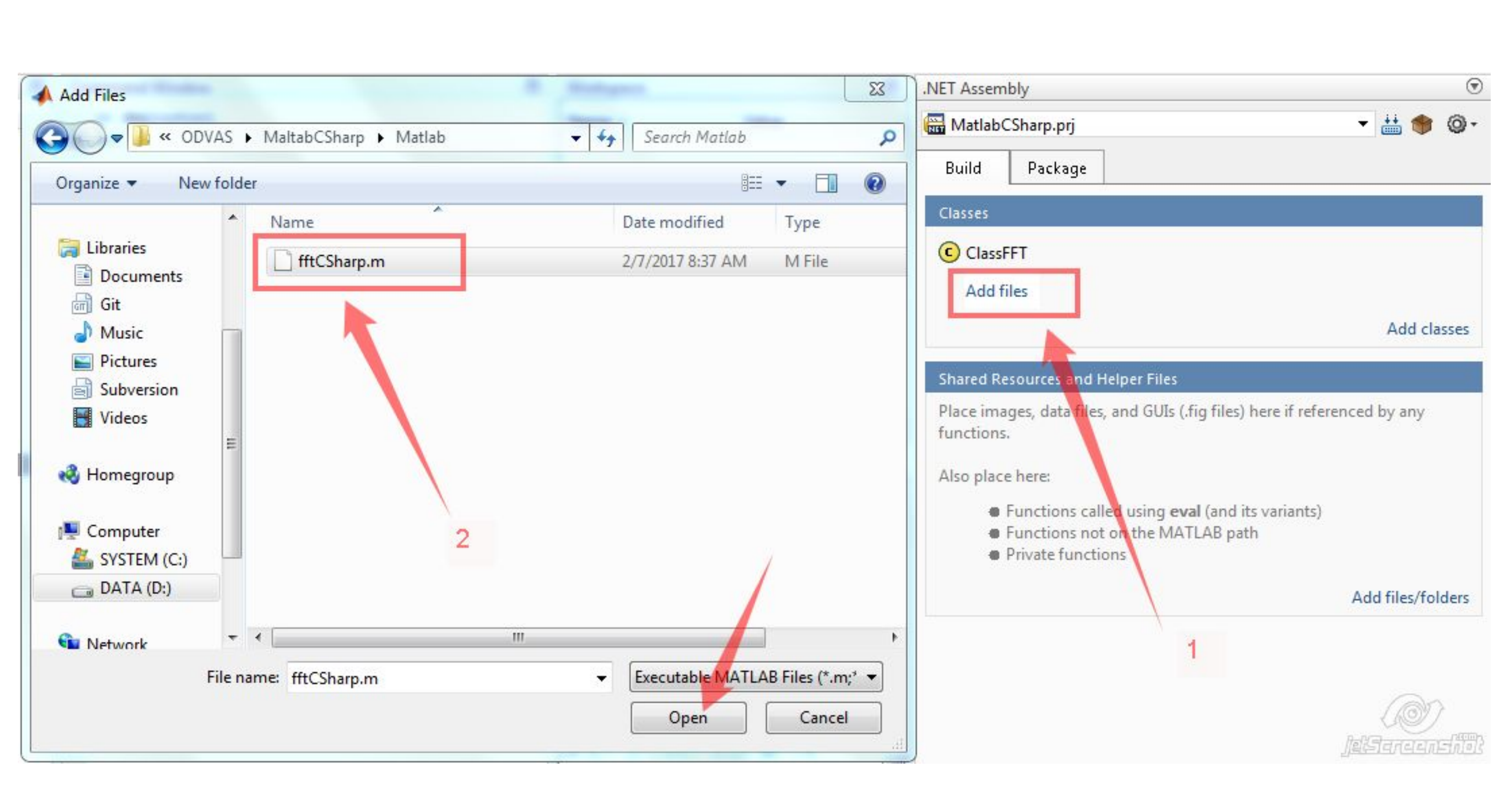

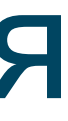

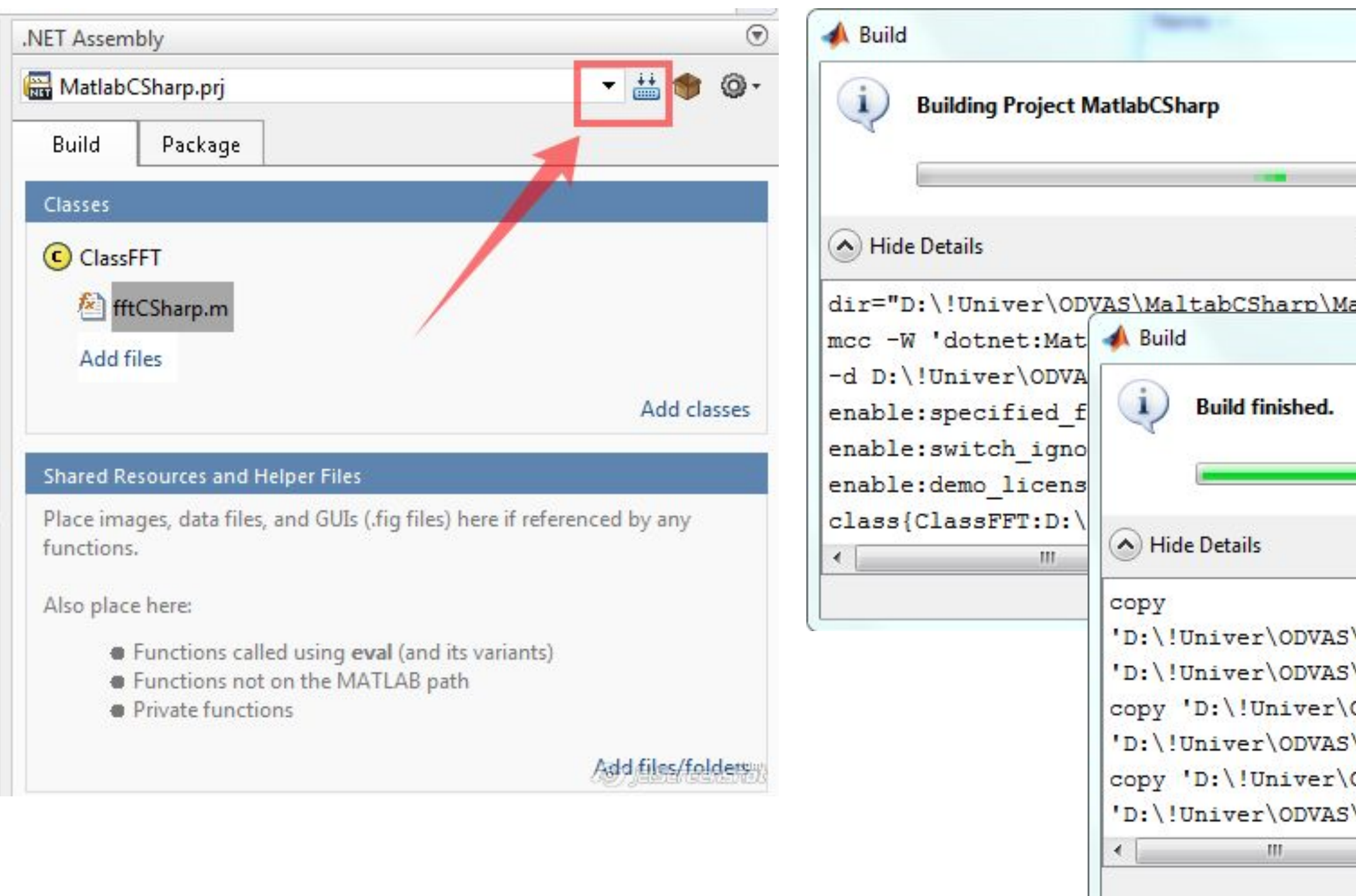

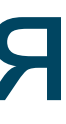

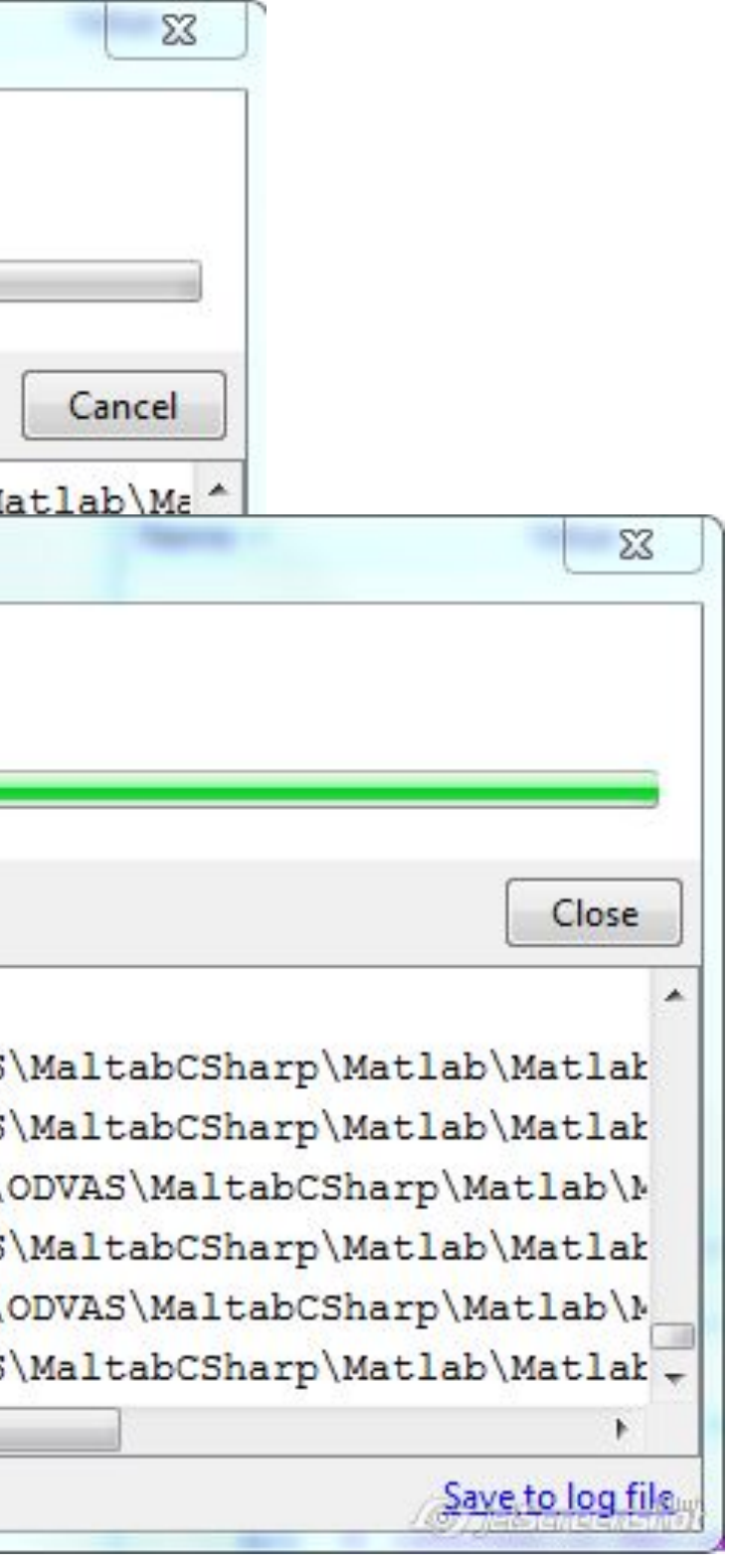

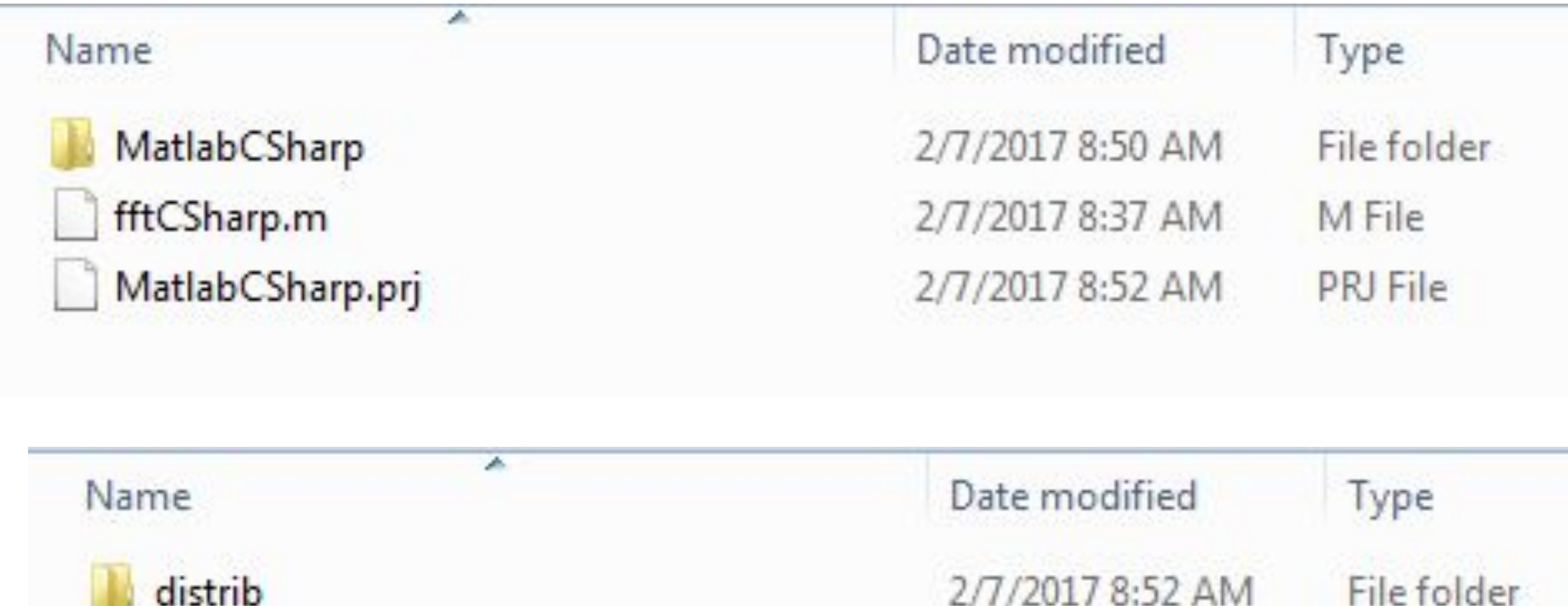

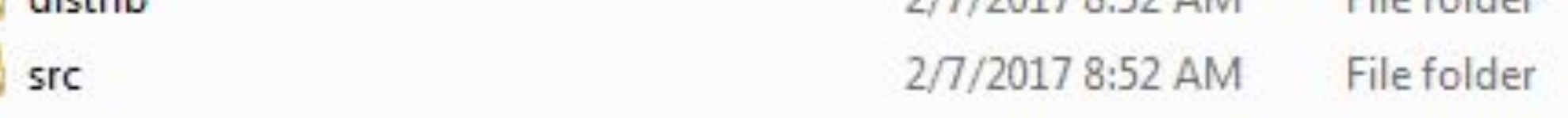

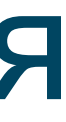

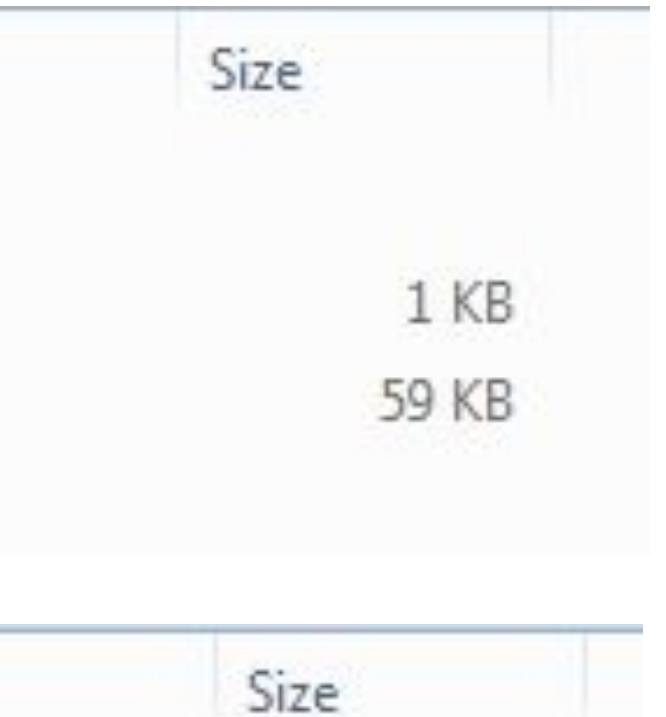

## **Определение версии библиотеки**

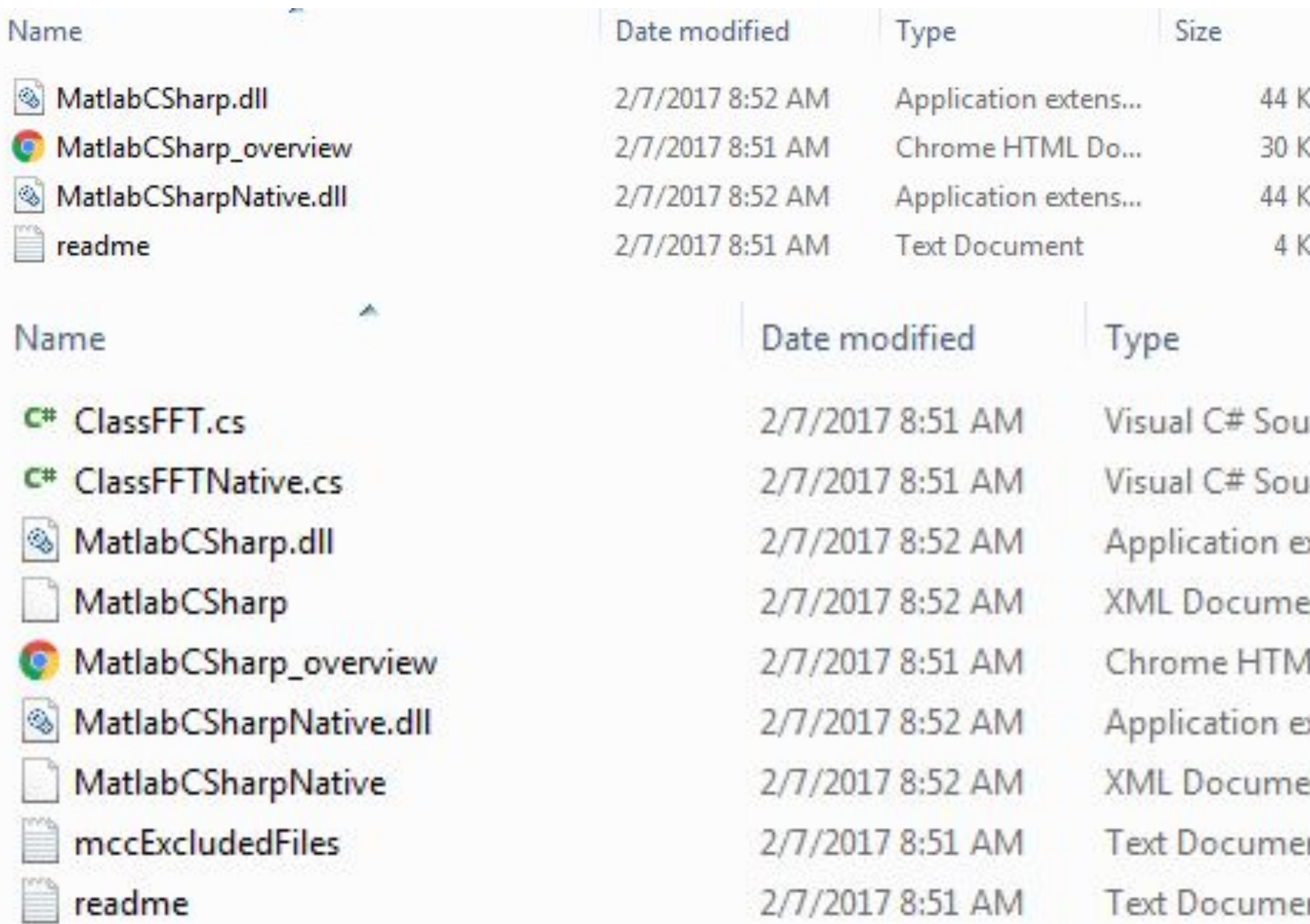

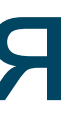

- G) G) Œ. Œ.
- Size irce f... 9 KB  $tree f...$ 9 KB 44 KB xtens...  $int$ 7 KB IL Do... 30 KB xtens... 44 KB 7 KB ent. 659 KB nt *O MSaras* A KB nt

### **Создание проекта**

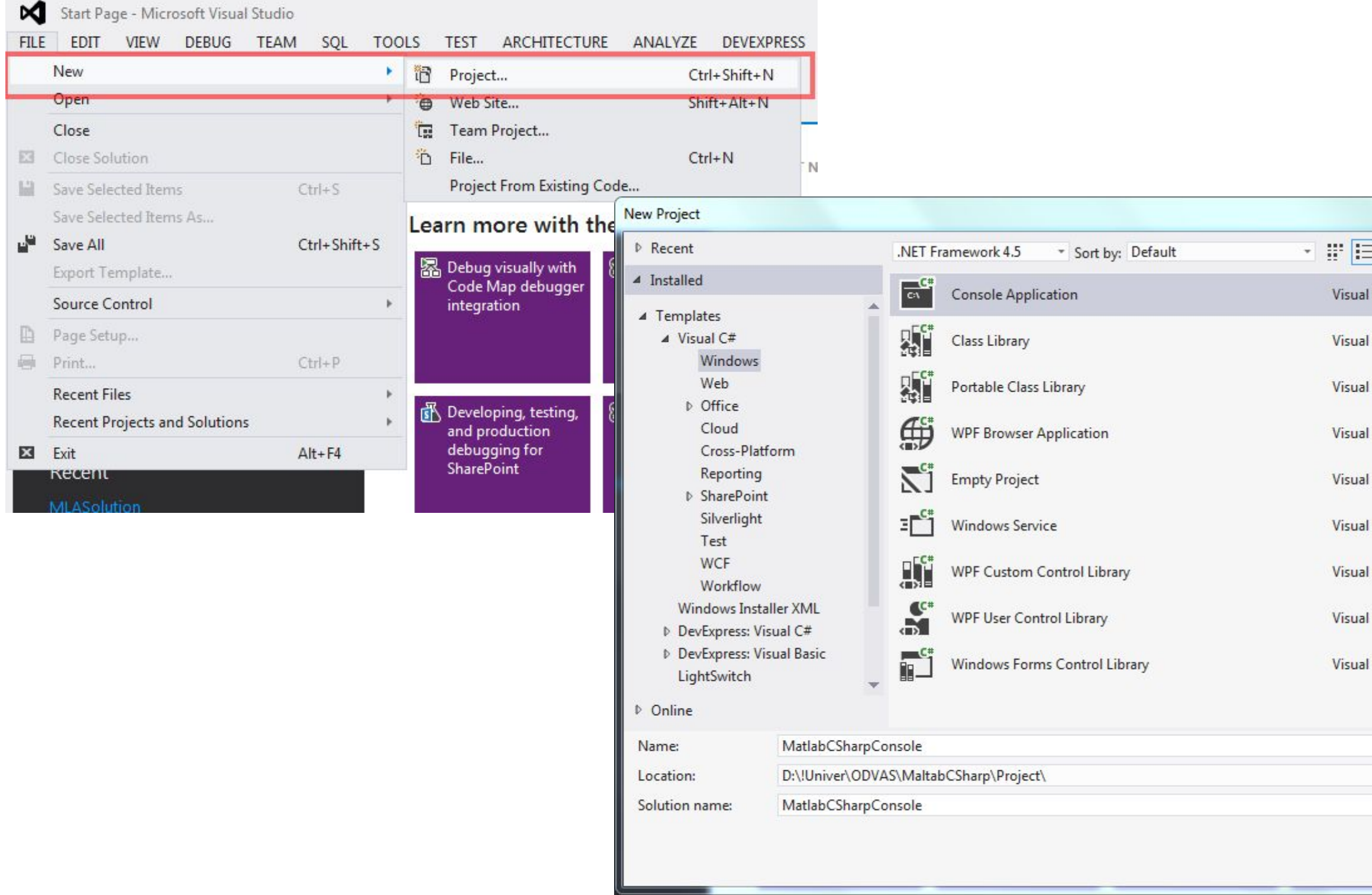

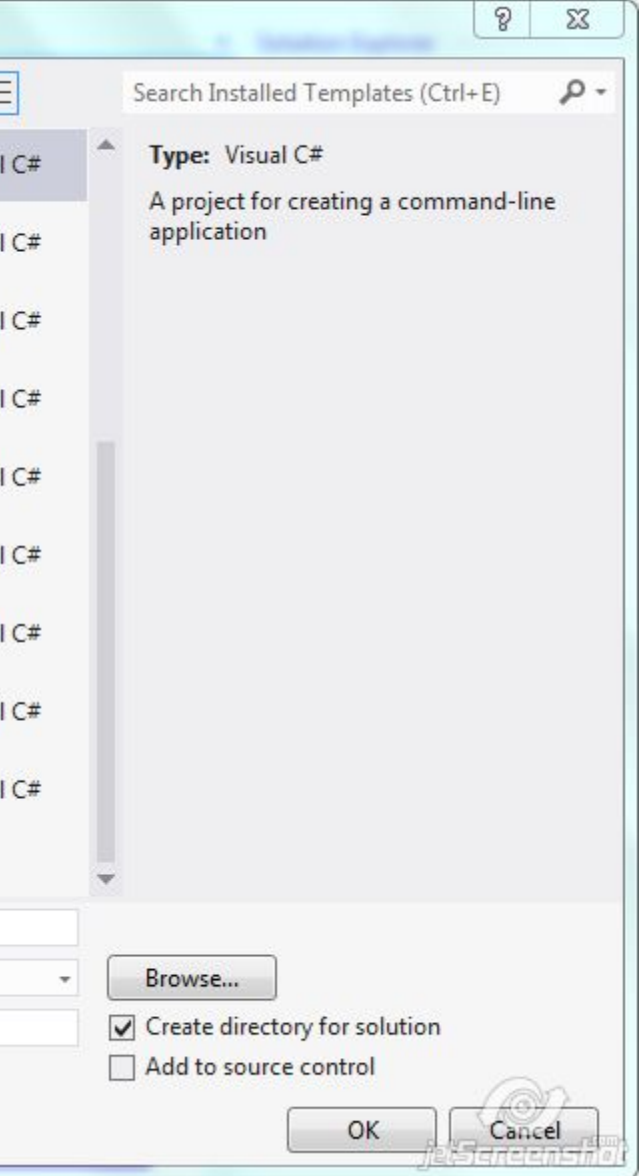

### **Создание проекта**

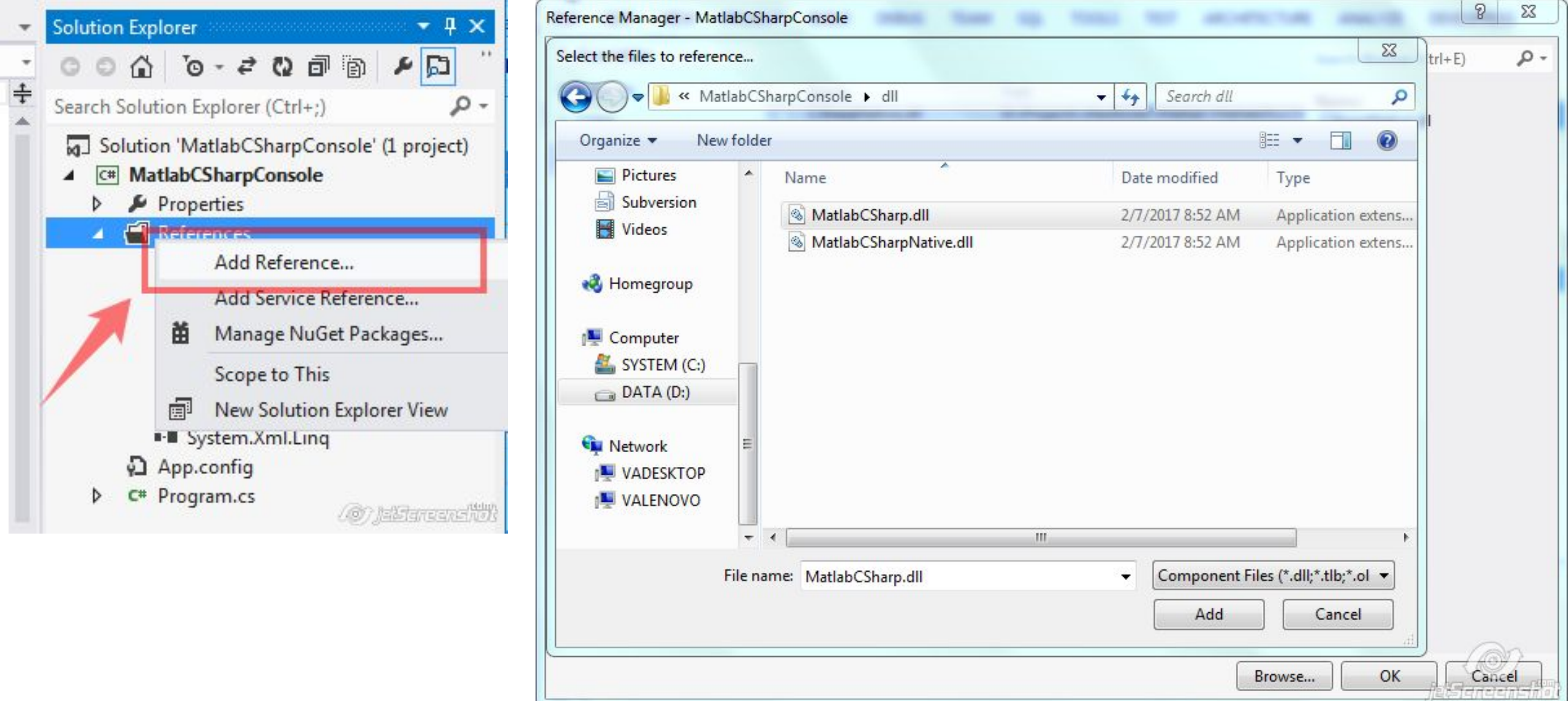

c:\Program Files\MATLAB\R2013a\toolbox\dotnetbuilder\bin\win64\v2.0\

### **Создание проекта**

c:\Program Files\MATLAB\R2013a\toolbox\dotnetbuilder\bin\win64\v2.0\

![](_page_14_Picture_4.jpeg)

Перед использованием методов проекта, необходимо добавить ссылки на скомпилированную библиотеку MATLABplane.dll и на библиотеку MWArray.dll, найти ее можно по адресу

### **Создание проекта**

### Подключаем библиотеки Код для генерации сигнала

```
1 Eusing System;
```

```
using System.Collections.Generic;
\mathbf{2}using System. Ling;
3
```

```
using System. Text;
\overline{4}
```

```
5<sub>1</sub>using System. Threading. Tasks;
```

```
7using MathWorks.MATLAB.NET.Utility;
   using MathWorks.MATLAB.NET.Arrays;
8
```

```
\overline{9}using MatlabCSharp;
```

```
10
```
 $6$ 

Random random =  $new$  Random();  $noise = (random.NextDouble() - 0.5)/10;$ 

```
int i, k;int N = 1024; // Counts number
double T = 0.0001; // Sample time
int A = 1; // Amplitude
int F<sub>0</sub> = 100; // Base Freq
int dF = 50; // Freq Increment
int Fcount = 5; // Freq count
// Freq vector generator
double[] f = new double[Fourth];for (i = 0; i < Fcount; i++)
    f[i] = F0 + dF * i;// Polyharmonic generator
double[] x = new double[ N];double t = 0;
```

```
double sinSum = 0d;for (i = 0; i < N; i++)€
   sinSum = 0d;
   for (k = 0; k < Fcount; k++ )
       sinSum += Math.Sin(2 * Math.PI * f[k] * t);
   // Bringing to a predetermined amplitude
    sinSum = sinSum * A / Fcount;x[i] = \sinSum;t = I;
```
**ADT ELECTRONICS** 

## **Подключаем класс C#**

## $\text{ClassFFT}$  fft = new ClassFFT(); fft.fftCSharp(

▲ 5 of 7 W MWArray ClassFFT.fftCSharp(MWArray xnoise, MWArray level)

![](_page_16_Figure_4.jpeg)

![](_page_16_Picture_5.jpeg)

## **Меняем настройки проекта**

![](_page_17_Picture_17.jpeg)

## **Вызов метода из dll**

MWNumericArray  $level = new MWN$ umericArray $(10)$ ; MWNumericArray  $xnoise = new MWN$ umericArray $(x)$ ; MWArray xfiltered; ClassFFT  $fft = new ClassFFT();$  $x$ filtered = fft.fftCSharp(xnoise, level);  $double[,]$  nativeX =  $(double[,])$ xfiltered.ToArray();

![](_page_18_Picture_3.jpeg)

### **Сохранение результатов в файл**

```
// Save to file
System. IO. StreamWriter file = new System. IO. StreamWriter("results.csv");
string line;
double eps1, eps2;
for (i = 0; i < N; i++)€
    eps1 = xn[i] - nativeX[0, i];eps2 = x[i] - nativeX[0, i];line = string.Format("{0}, {1}, {2}, {3}, {4}, ", xn[i], nativeX[0, i], x[i], eps1, eps2);
    file.WriteLine(line);
ł
file.Close();
```
![](_page_19_Picture_3.jpeg)

![](_page_20_Figure_1.jpeg)

![](_page_21_Figure_1.jpeg)

## **Инструменты**

![](_page_22_Picture_2.jpeg)

https://www.visualstudio.com/vs/visual-studio-express/

https://blogs.msdn.microsoft.com/microsoftimagine/2015/07/20/visual-studio -2015-is-here-for-students/

https://www.visualstudio.com/ru/downloads/

![](_page_22_Picture_6.jpeg)

### **Ссылки**

https://habrahabr.ru/post/132487/ https://habrahabr.ru/sandbox/30128/ https://habrahabr.ru/post/199142/

*…Идея была проста. Вместо того, чтобы платить зарплату одному умному программисту (который бы умел писать хороший код на C# и разбирался в тонкостях нашего «матана», а такого непросто найти), можно взять двух «полуумных». Первый будет писать прототипы на MATLAB, второй — переносить решение на C#...*

Илея

Идея была проста. Вместо того, чтобы платить зарплату одному умному программисту (который бы умел писать хороший код на C# и разбирался в тонкостях нашего «матана», а такого непросто найти), можно взять двух «полуумных». Первый будет писать прототипы на MATLAB, второй - переносить решение на С#.

МАТLAВ в таком случае преподносился как инструмент для документирования алгоритма. У такого решения были озвучены следующие преимущества:

- MATLAB простой язык, который опытный программист может выучить за 1 день
- Все математики пишут на MATLAB

Стоит отметить, что ранее для документирования алгоритма использовался Mathcad, UML-диаграммы и даже просто лист бумаги.

С идеей спорили, ее не принимали. Но в итоге Главный Алгоритмист всех убедил, и была создана команда алгоритмистов, пишущих на матлабе. В эту команду вошел и я. В нашу команду также вошел Один Программист из числа разработчиков, который должен был бы, не думая, переносить наши матлаб-экзерсисы на С#.

Замечу, что кроме предложений отказаться от этой затеи, было и предложение использовать, по крайней мере, python+numpy. Хотя бы той причине, что сколько-нибудь значительного опыта разработки на MATLAB ни у кого не было (я раньше писал на python и R, остальные были математики и инженеры, использующие MATLAB как продвинутый калькулятор). Предложения, как можно понять, отклонили.

Прошел год...

Прошел год и сейчас уже можно подвести некоторые итоги:

- Математики не умеют писать код. А в той лапше, что выходит из-под их пера не могут
- Раз уж мы отказались от схем и Mathcad, то появилось желание использовать для наших MATLAB программ реальные источники данных. В итоге мы немало времени занимались дублированием части функционала Флагманского продукта на Матлабе
- Пока мы занимались программированием, времени на работу над собственно алгоритмом оставалось немного
- МАТLAВ не подходит для разработки больших программ. По крайней мере, не подходит нам. Динамическая нестрогая типизация, медленные циклы, ооочень-медленный ООП (настолько, что пришлось частично отказаться от использования ООП), неполная поддержка разреженных матриц
- Переносить код с MATLAB на C# непросто. Еще сложнее бэкпортировать рефакторинги и оптимизации

В результате мы не можем заранее оценить, сколько времени потребуется на реализацию той или иной фичи. Неделя или может быть месяц?

Вместо заключения

В самом начале статьи я немного слукавил, т.к. история продолжается до сих пор. Мы продолжаем писать на MATLAB, наш код продолжают переносить на С#. Хотя теперь уже все согласны, что у идеи Главного Алгоритмиста есть изъяны. Но менять уже что-либо слишком поздно.

разобраться и они сами. Нет ни специфических знаний, ни опыта, ни культуры программирования